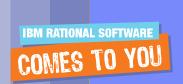

# Effective Software Testing: Tools and strategies for project success

Andrea Dobosz – IBM Rational IT Specialist

IBM. Rational. software

# Agenda

- Business Driven Development
- Test Management
- Code and Unit Testing
- Manual Functional Testing
- Automated Functional Testing
- Break
- Performance Testing
- Wrap Up & Resources

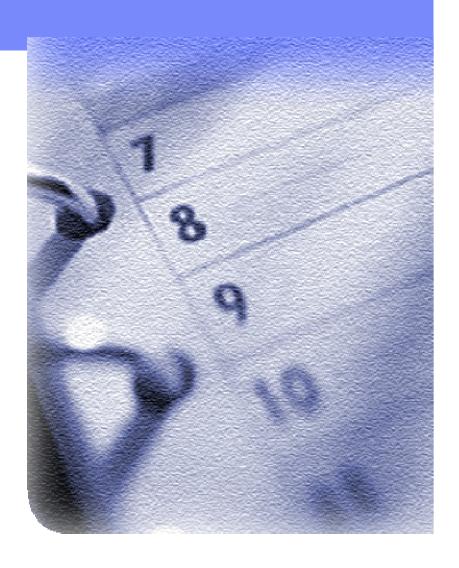

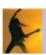

# Agenda

- Business Driven Development
- Test Management
- Code and Unit Testing
- Manual Functional Testing
- Automated Functional Testing
- Break
- Performance Testing
- Wrap Up & Resources

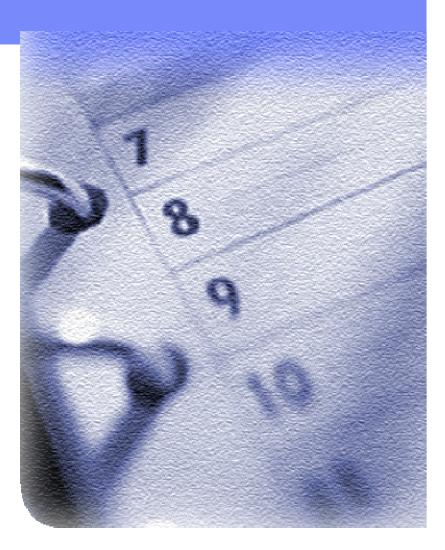

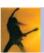

# Software delivery challenges for On Demand Business

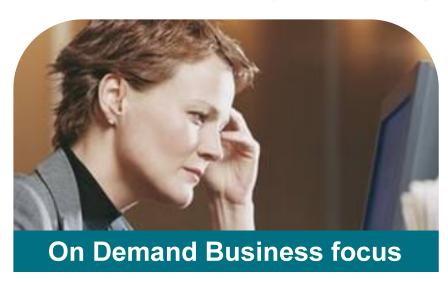

- Responsiveness as a key competency
- Effectiveness of people as a critical success factor
- Revenue growth with cost containment

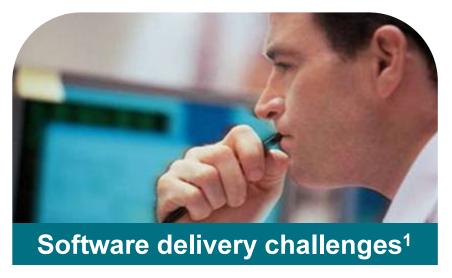

- Keeping software projects aligned with changing business priorities
- Delivering better business results within the constraints of current investments and skill sets
- Effectively managing business and technical risk

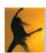

<sup>&</sup>lt;sup>1</sup> IBM Rational research, November 2005

# Integrated quality capabilities

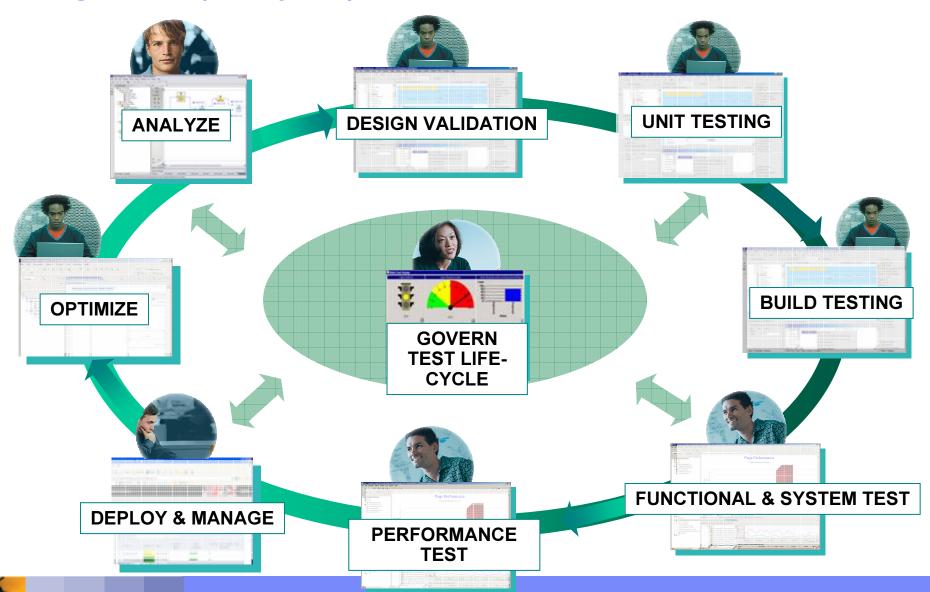

## Rational Software Development Platform

#### **GOVERNANCE DASHBOARD**

#### Solutions for geographically distributed development, compliance, SOA

#### **Process & portfolio management**

- IBM Rational® Portfolio Manager
- IBM Rational Method Composer
- Best practices content (IBM Rational Unified Process® IBM Tivoli Unified Process®, Portfolio Management)

#### Requirements & analysis

- IBM WebSphere<sup>®</sup>
   Business Modeler
- IBM Rational RequisitePro®
- IBM Rational Software Architect
- IBM Rational Software Modeler
- IBM Rational Rose<sup>®</sup>
   Data Modeler

#### **Design & construction**

- IBM Rational Software Architect
- IBM Rational Software Modeler
- IBM Rational Data Architect
- IBM Rational Application Developer
- IBM Rational Web Developer

### **Software quality**

- IBM Rational Performance Tester
- IBM Rational Functional Tester
- IBM Rational Manual Tester
- IBM Rational PurifyPlus
- IBM Rational Robot
- IBM Test RealTime

#### **Change & configuration management**

- IBM Rational ClearCase®
- IBM Rational ClearQuest®
- IBM Rational Team Unifying Platform<sup>TM</sup>
- IBM Tivoli Provisioning Manager
- IBM Tivoli Configuration Manager
- IBM Tivoli Intelligent Orchestrator

Partner ecosystem & open computing: Eclipse, Linux®, Microsoft® Windows®, UNIX®, IBM z/OS®

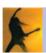

# Rational Software Quality Solutions

#### **BUSINESS**

#### **SOFTWARE QUALITY SOLUTIONS**

#### **Test and Change Management**

#### Requirements

- Capture requirements
- Document use cases
- Monitor change

#### **Test**

- Govern testing
- Trace to business needs
- Audit progress/change
- Monitor quality

#### Change

- Manage code change
- Associate with builds
- Deploy to servers

#### **Defects**

- Track defects to resolution
- Trace to business needs

#### **Test Automation**

#### **Developer Test**

- Run-time analysis
- Profile memory
- Code coverage
- Component & services testing

#### **Functional Test**

#### **Automated**

- Automated test creation
- Find regression defects

### Manual

- Early business process tests
- Modular components

#### **Performance Test**

- Model users
- Simulate workload
- Find bottlenecks
- Pinpoint production problems

### **Quality Metrics**

**Project Dashboards** 

**Detailed Test Results** 

**Quality Reports** 

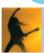

DEVELOPMENT

# Agenda

- Business Driven Development
- Test Management
- Code and Unit Testing
- Manual Functional Testing
- Automated Functional Testing
- Break
- Performance Testing
- Wrap Up & Resources

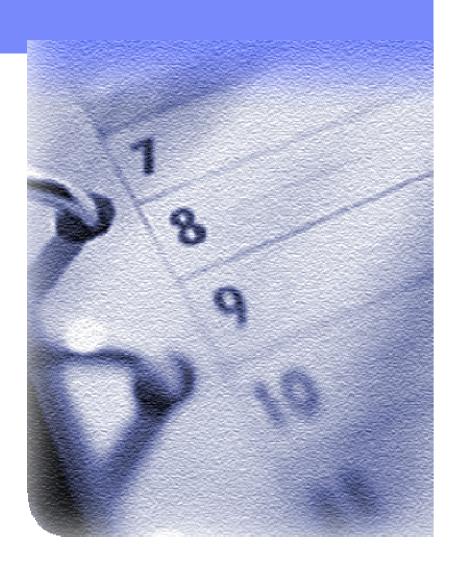

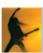

# Integrated quality capabilities

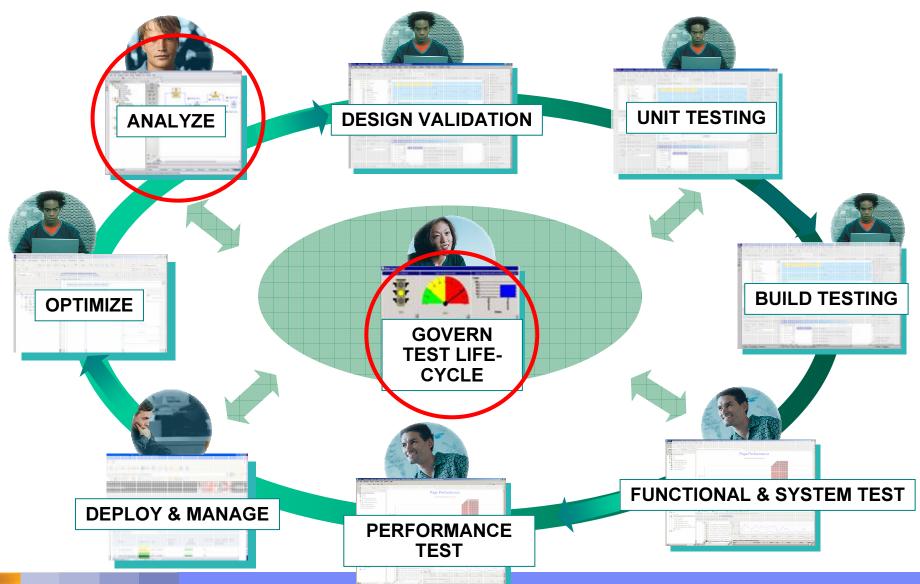

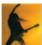

# What is Test Management?

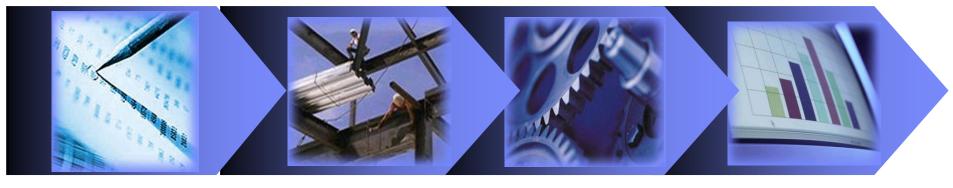

Plan Create Execute Analyze

### Plan Objective:

Organize and maintain an inventory of items to test

### Create Objective:

Capturing the steps required to complete a given test

### Execute Objective:

Assembling scripts in sequence to perform a suite of tests

### Analyze Objective:

Determine current status of testing project

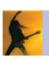

# Challenges of Test Management

### Comprehensive

- Keep track of test assets including requirements, test scripts, logs, results and reports
- Ensure testing addresses the requirements and business use cases

#### Distributed

 Accommodate the requirements of both dedicated, independent QA teams as well as integrated project teams and distributed teams to ensure high operational integrity.

### Extensible

- Lower the cost of test lab management
- Simplify the management of tools from multiple vendors

### Configurable

- Ensure compliance and enforcement of project and company policies
- Project-specific needs and workflow automation

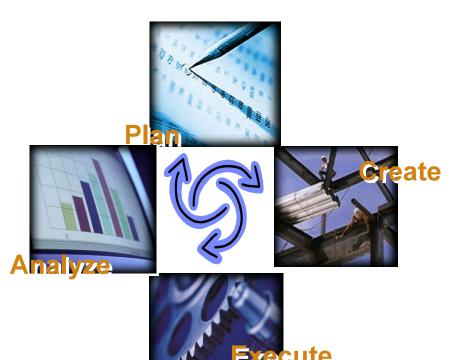

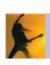

### ClearQuest: The hub for life-cycle management

### Govern the test and development process

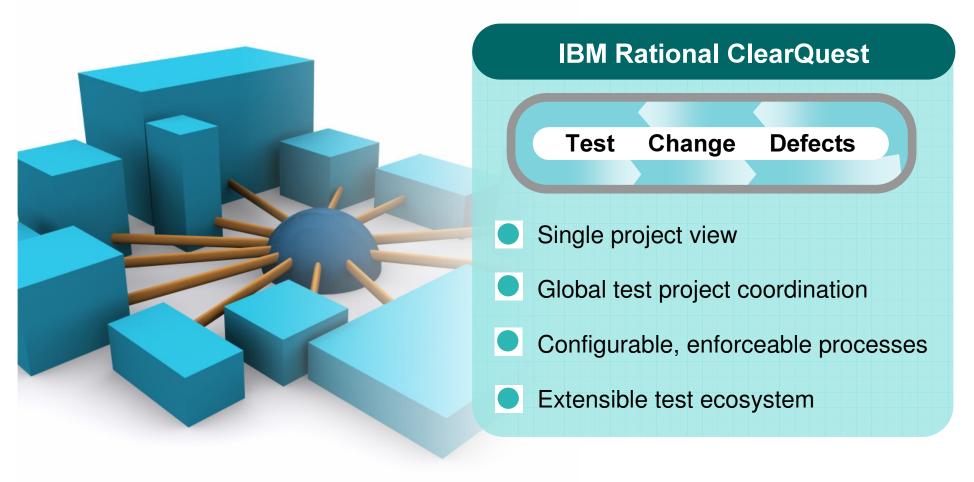

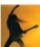

# Single project view

### Single solution to manage tests, defects and project change

#### **Benefits:**

- Consolidated, real-time view of the entire project status
- Traceable, auditable relationships between development, test and project artifacts
  - Manages test planning, test results, quality metrics, and defects
  - Central repository with integrated version control
  - Comprehensive quality metrics in project dashboards and

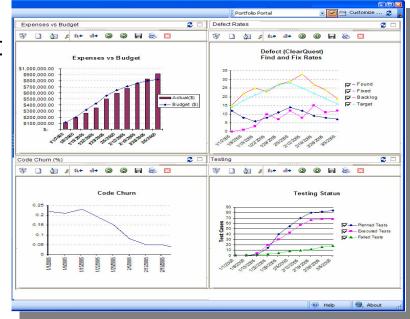

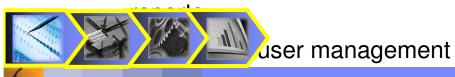

# Plan: Enterprise test management & planning

- Manages test planning, test results, quality metrics, and defects
- Link requirements to tests
- Automates sharing and reuse of distributed assets
- Extensible customization of forms and workflows
- Auditable test change history
- e-Signature support
- Supports enterprise-level databases (Oracle, DB2, SQL Server, etc)

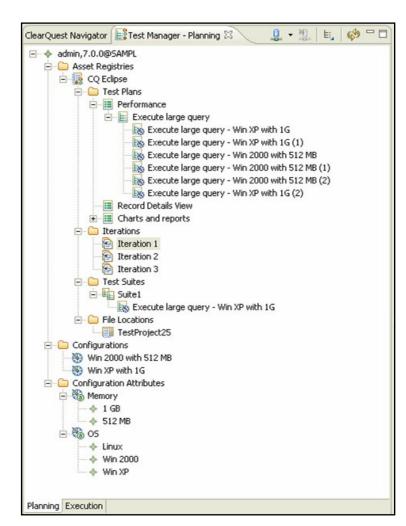

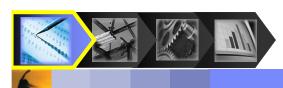

## Create and Execute: Extensible test ecosystem

Integrated with Rational, open source and 3rd party test automation tools for Test Execution and Analysis

#### Benefits:

- Lowers the cost of test lab management
- Simplifies the management of tools from multiple vendors
  - Integrated with Rational Functional Tester, Rational Manual Tester and Rational Performance Tester
  - Integrates with SPI
     Dynamics QAInspect for security testing

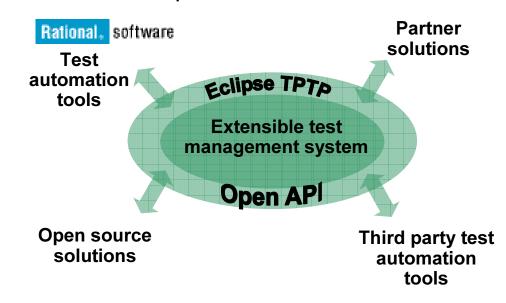

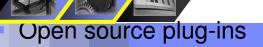

Partner and customer

## Analyze: Comprehensive quality metrics

- Generate reports to monitor test progress
  - Run reports to summarize test case results
  - Run reports to measure requirements coverage
- Key considerations when creating schedules
  - Ability to report against test motivators
  - Ability to monitor current project

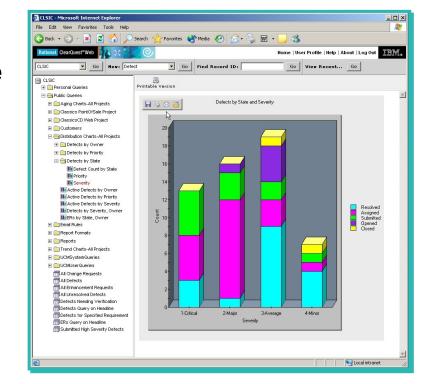

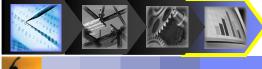

### Analyze: Test Reporting and Metrics

- Built-in queries, charts, and reports:
  - Coverage/Suspicion
    - Impact of requirement change on Test Cases
    - Impact of defects change on Test Cases
  - Status
    - Planned tests vs. implemented
    - Passed vs. failed in this iteration
    - Failed test cases without attached defect
    - Requirements without any test case defined
  - Trend over time
    - # of Test Cases
    - # of Passed vs. Failed Test Cases
- Link test results to defects and requireme
- Web publishing of quality metrics

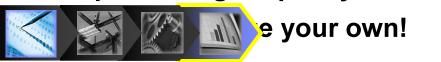

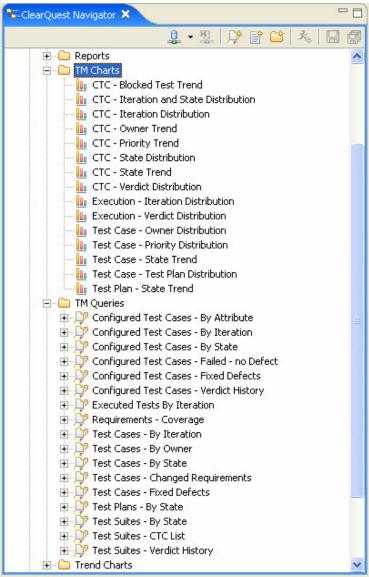

# Global project coordination

Distributed and co-located testing and development support

#### Benefits:

Ability to leverage globally distributed talent

Simplifies the complexities of geographically

distributed test coordination

 High scalability for large enterprise projects

Web-based test planning and quality metrics reporting

 Automates sharing and reuse of distributed test assets

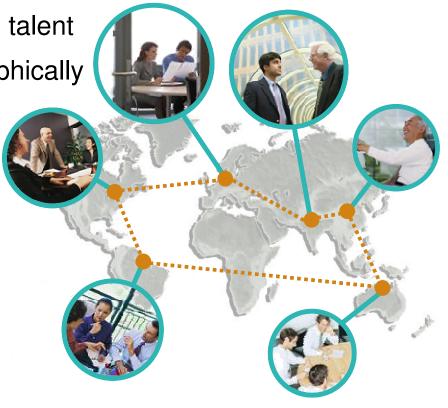

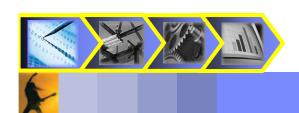

## Configurable, enforceable process

Customize and enforce your test processes and workflows

#### Benefits:

Ensure compliance and enforcement of project and company policies

Require

ment

Configurable for project-specific needs and workflow automation

 Data collection and process customization & enforcement

Auditable test change history

 e-Signature support for regulatory compliance

Project security

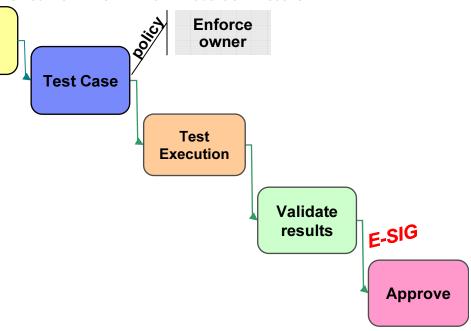

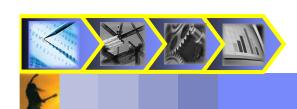

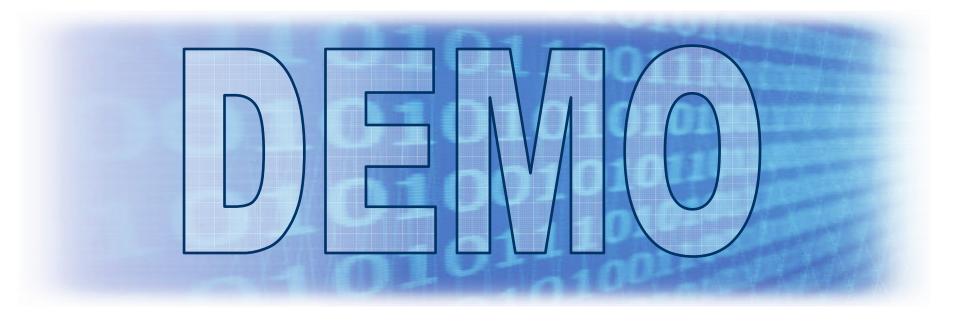

### What You'll See:

- Test Planning with IBM Rational ClearQuest
- Test plan creation and analysis
- Test Reporting and Analysis

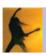

# Summarizing Key Features in ClearQuest

### Comprehensive

- Increase productivity with a single, comprehensive solution for test and defect management.
- Manage test planning, test results, test analysis, reports and defects
- Common repository and integrated version control
- Integrated quality metrics in project dashboards and reports

### Support for distributed teams

- Scalable for enterprise wide projects with co-located, distributed, or outsourced test teams
- Web UI
- Replication

#### Extensible

Integration with 3<sup>rd</sup> Party test tools through adapters

### Configurable

- Ensure compliance, both internally and externally, through tighter process control and project customization.
- Improved delivery mechanism, audibility and controls
- Customize workflows and enforce processes to ensure compliance with your project's standards
- User management & security

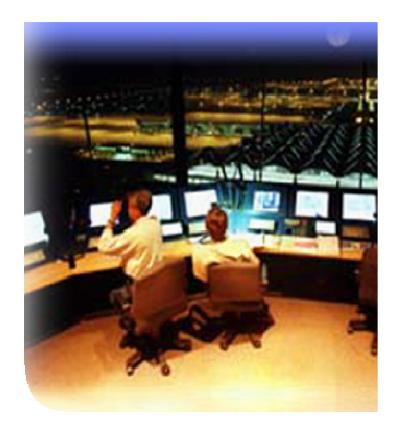

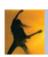

# Agenda

- Business Driven Development
- Test Management
- Code and Unit Testing
- Manual Functional Testing
- Automated Functional Testing
- Break
- Performance Testing
- Wrap Up & Resources

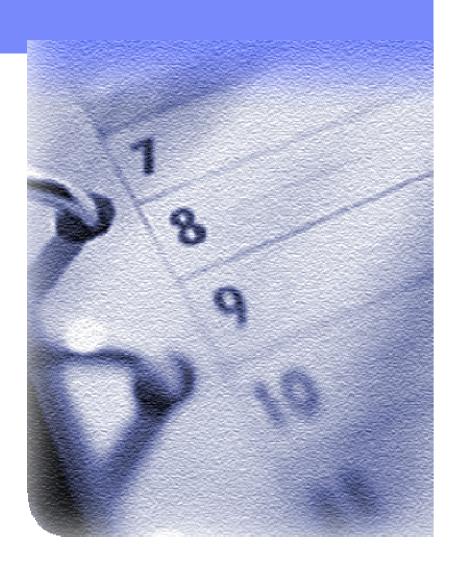

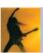

# Integrated quality capabilities

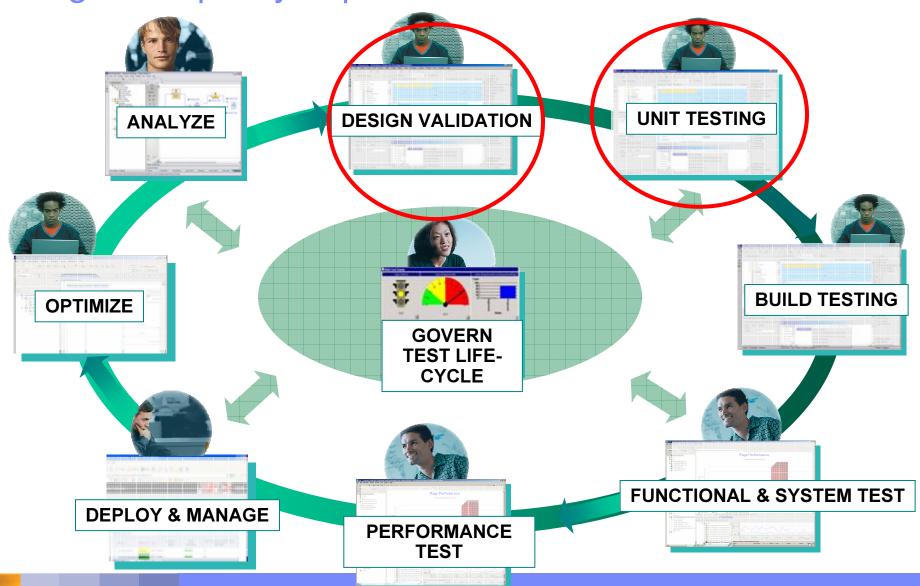

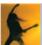

## Challenge: Reliable Software Is Critical To Success

### **Challenges:**

- Customers expect delivery of reliable applications
  - Application quality can be a key differentiator
- Building reliable applications is hard!
  - Difficult to validate component and code quality
  - Too much time do you spent tracking down memory corruption problems
  - Integration always takes longer than planned
  - Developers spend too much time tracking down "irreproducible" errors?
- Tracking down just one problem can take a developer days or even weeks!
- Late Discovery of Defects increases rework

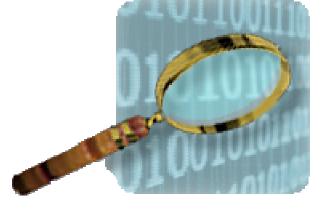

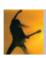

# Challenge: Reduce Rework Costs

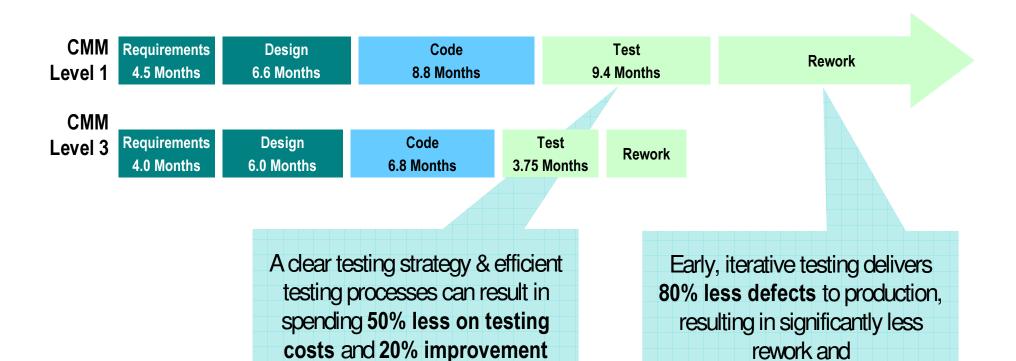

45% more overall productivity!

Note: CMM Level 1 organizations spend 30%+ of project dollars on testing. CMM Level 3 organizations spend 15%.

in development productivity!

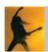

## Services, Business Processes & Component Tests

#### Benefits:

- Reduces risk of late defect discovery
- Validate component and code quality
  - Create test scenarios from WSDL files
  - Support data-driven testing and stubbing
  - WS-I conformance of WSDL files
  - Validate SOAP message
  - Automated code review
  - Run-time analysis
  - Embedded systems testing

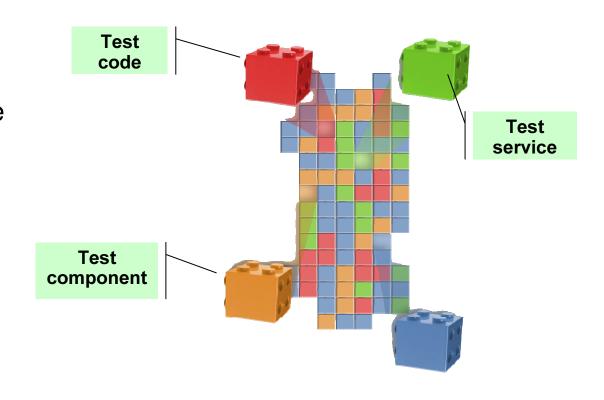

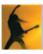

# Develop fast, reliable code IBM Rational PurifyPlus

- Developer test solution to ensure creation of fast, reliable code
- Memory corruption and leaks– even in third party code
- Graphical view of performance data to identify bottlenecks
- Identify untested and dead code
- Multi-platform and multilanguage support for Unix, Windows, Linux, Java, .NET, VB6, C/C++, and more

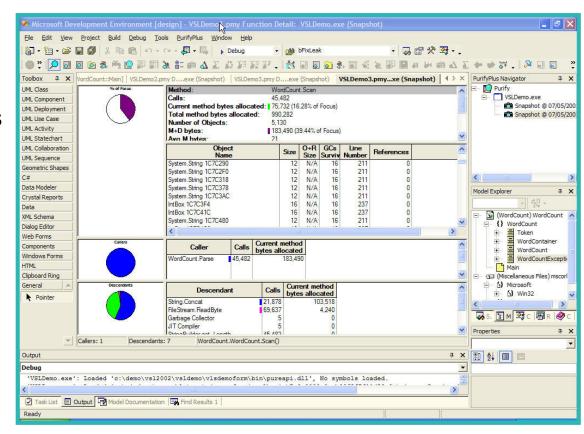

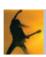

# Architecture review and rules-based analysis IBM Rational Software Architect

- Automatic detection of design patterns and important Object Oriented structures
- Structural anti-pattern detection of tangles, hubs, butterflies
- Automated refactoring of tangles through QuickFixes
- Verification of architectural integrity
  - The architect defines architectural constraints for the packages, classes, interfaces or their relationships
  - These architectural constraints are recorded as rules based on pre-defined templates
  - The rules verify the integrity of the architecture and report all violations of the architectural constraints

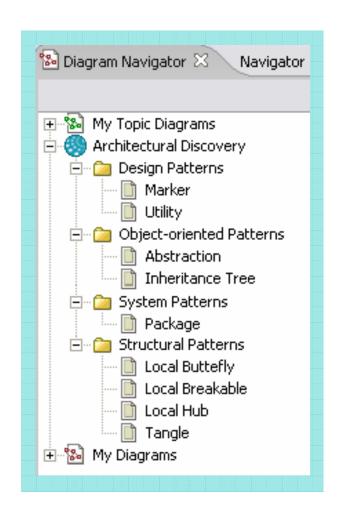

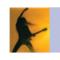

# Test web services, Java, J2EE, and Portal applications IBM Rational Application Developer

### Code Analysis Tools

- Both static code analysis and dynamic runtime analysis
- Sequence diagram runtime trace with performance, thread and code coverage
- Advanced memory leak detection
- Remote data collection across multiple servers
- User-defined run-time probes
- Interactive reports and metrics

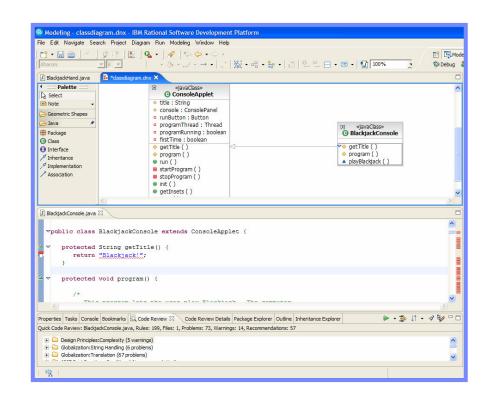

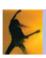

# Agenda

- Business Driven Development
- Test Management
- Code and Unit Testing
- Manual Functional Testing
- Automated Functional Testing
- Break
- Performance Testing
- Wrap Up & Resources

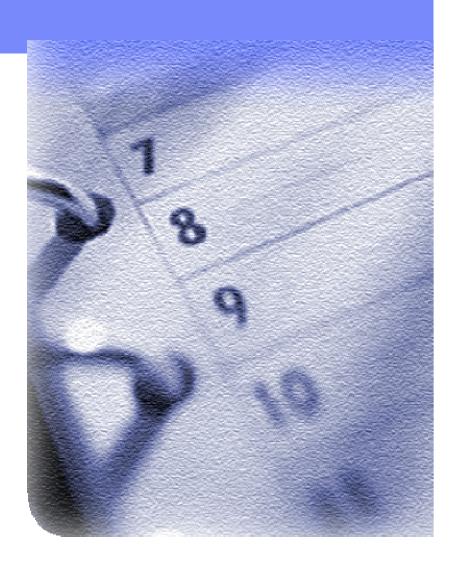

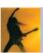

# Integrated quality capabilities

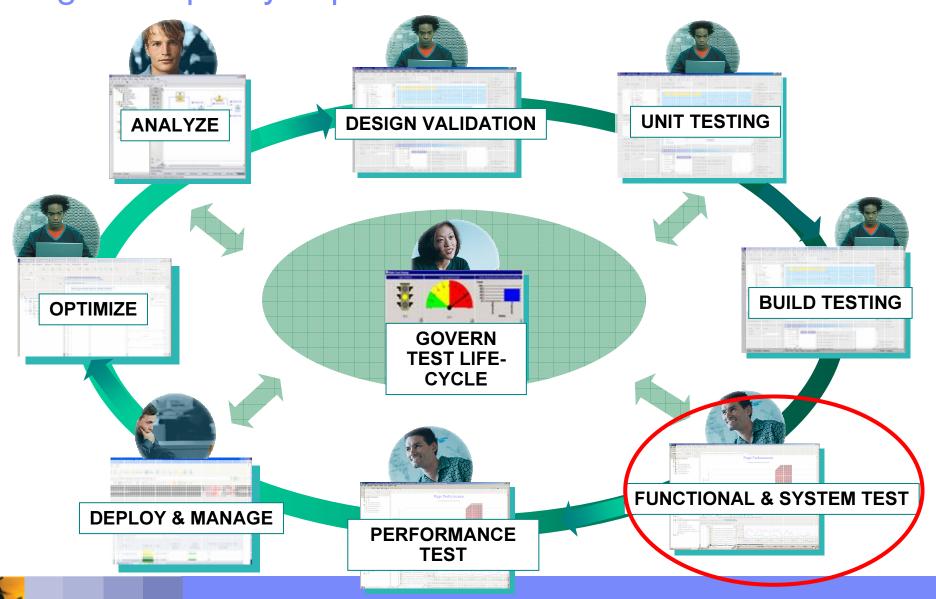

# What is Manual Functional Testing? The manual process of ensuring fitness for use

 Using human labor to validate the business use cases and fitness for use of an application, system or device

 Includes labor to plan, design, execute and evaluate the status of the application or device under test

Experience indicates over
 75% of the testing done today is performed manually

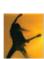

# Challenges of Manual Functional Testing Three things that complicate the life of a manual tester

### Labor Intensive

 Too much time is spent maintaining manual test documentation for application changes

### Resistant to Change

 Each project has diverse processes, tester skill sets and types of applications and devices under test

### Unreliable

 Accidental human-error with data entry and validation often skews test results

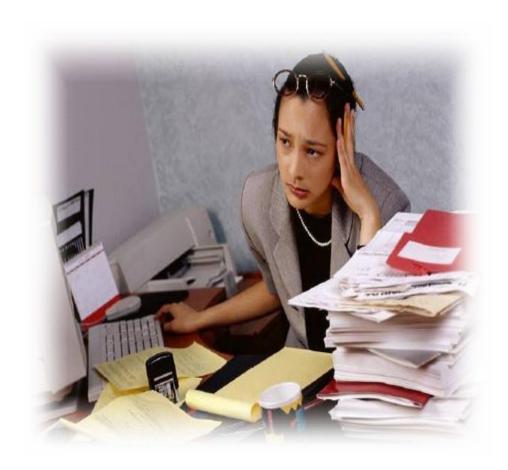

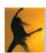

### Transform Manual Testing with IBM Rational Manual Tester

From ad-hoc testing to controlled and efficient testing

#### Labor Intensive

 Minimizes test maintenance with linked content. Make changes in only one location to update all tests.

### Resistant to Change

 Provide a consistent interface that can be used to document tests for any device from can opener to computer

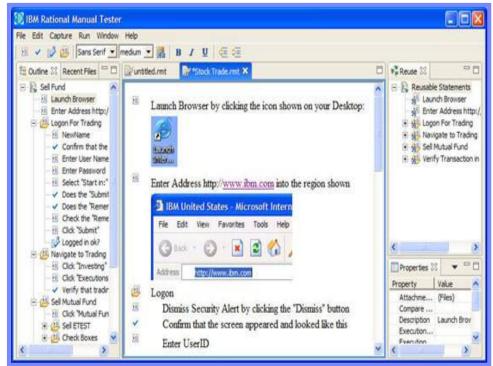

### Unreliable

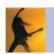

 Automate data entry and data validation during test execution to

### Consolidate Test Creation and Maintenance

### Benefits:

- Leverage Existing Test Documents
- Rich Editing Environment

- Jump-start adoption of Rational Manual Tester by leveraging existing assets
- Bulk import manual tests documented in Word or Excel
- Provides a rich text editing environment to document clear, easy to understand tests
- Allows embedding of images or attach files to add clarity and detail.
  - Provide a consistent Test Interface

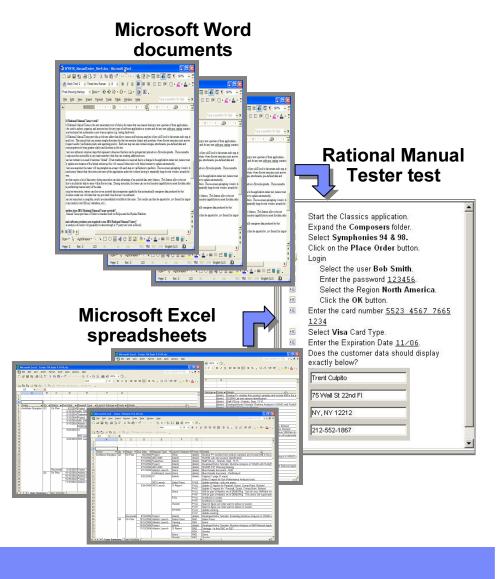

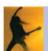

## Reduce test maintenance and ensure consistency

#### Benefit:

Enable Shared Content Across Multiple Tests

- Create commonly used test statements once
- Reuse statements across multiple tests through simple drag and drop
- Maintenance of shared content is efficient with single-point updating of shared content
- Ensures consistency and reduces test maintenance

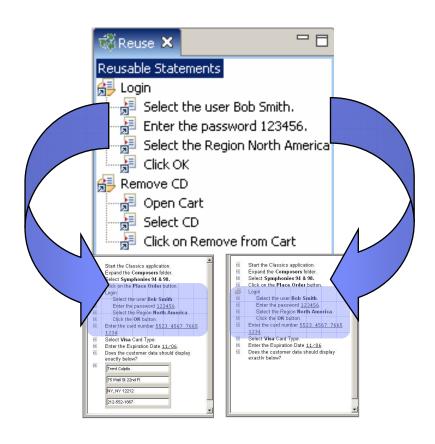

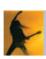

## Assisted Data Entry and Data Verification

### Benefit:

- Reduce human error
- Store critical data used during the test as part of the test instructions
- Automate data entry during test execution to speed entry and reduce errors

Automate data validation during test execution to ensure accurate results Text Difference Dialog Trent Culpita Trent Culpito Manual Test - IBM Rational File Edit Run Window Help **1.** ♥ **1.** ♥ □ □ Execution X Prope OK Cancel Enter the Expiration Date • Property 11/06. Attachi inconclusive 🔻 Compare ... Trent Culpito Does the right customer name appear? Trent Culpita Name: 75 Wall St 22nd FI Street: NY, NY 12212 City, State, Zip: 212-552-1867 Phone:

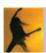

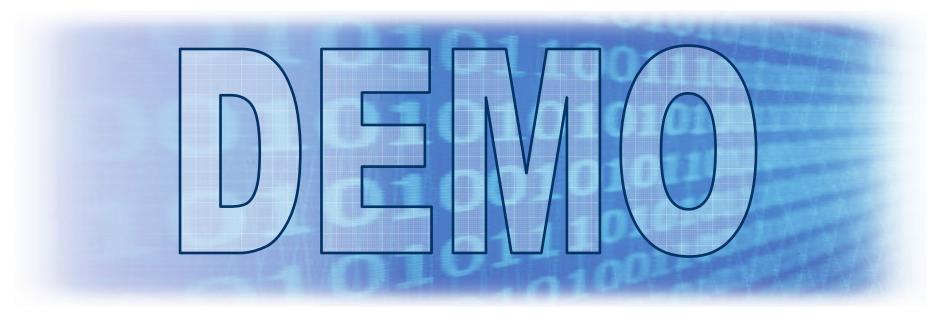

## What You'll See:

- Manual testing with IBM Rational Manual Tester v6.1
- Test creation, reuse and execution

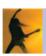

# Summarizing Key Features in Manual Tester

## Advances manual testing

- Rich text editor for test authoring
- Test step reuse palette
- Test script import from Microsoft Word or Excel

### Satisfies diverse needs

- Supports usage by distributed teams
- Generates spreadsheet-ready results data
- Multiple validation points
- Custom data fields

### Minimizes Test Maintenance

 Assisted data entry and data verification during test execution

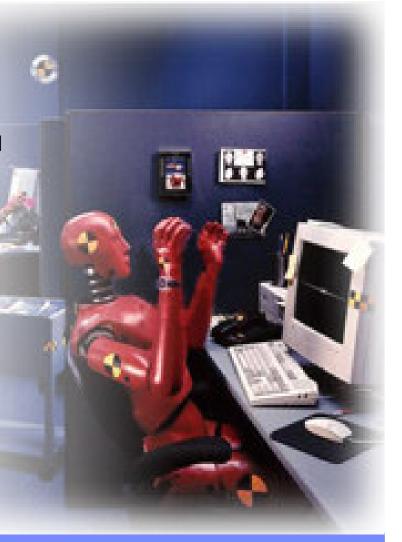

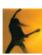

# Agenda

- Business Driven Development
- Test Management
- Code and Unit Testing
- Manual Functional Testing
- Break
- Automated Functional Testing
- Performance Testing
- Wrap Up & Resources

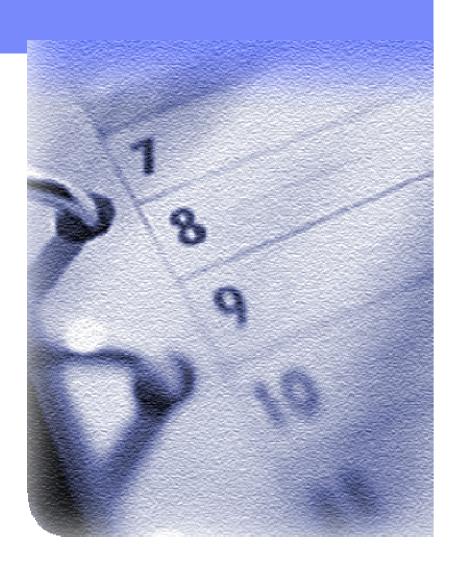

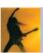

## What we've seen so far:

- Test Planning challenges, tools and demo
- Code and Unit testing challenges and tools
- Manual Functional Testing challenges, tools and demo

## What's coming up next:

- Automated Functional Testing challenges and tools
- Performance Testing challenges, tools and demo

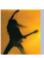

# Agenda

- Business Driven Development
- Test Management
- Code and Unit Testing
- Manual Functional Testing
- Automated Functional Testing
- Break
- Performance Testing
- Wrap Up & Resources

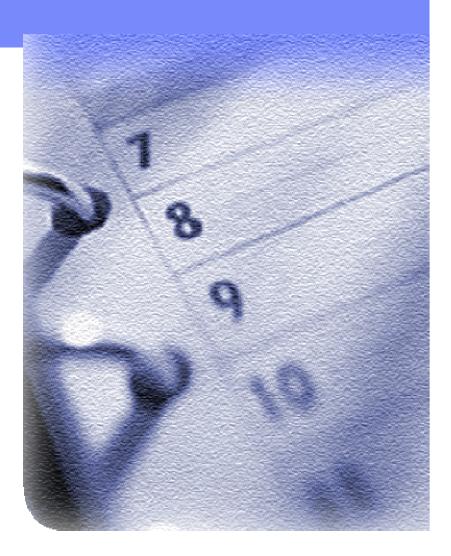

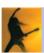

# Integrated quality capabilities

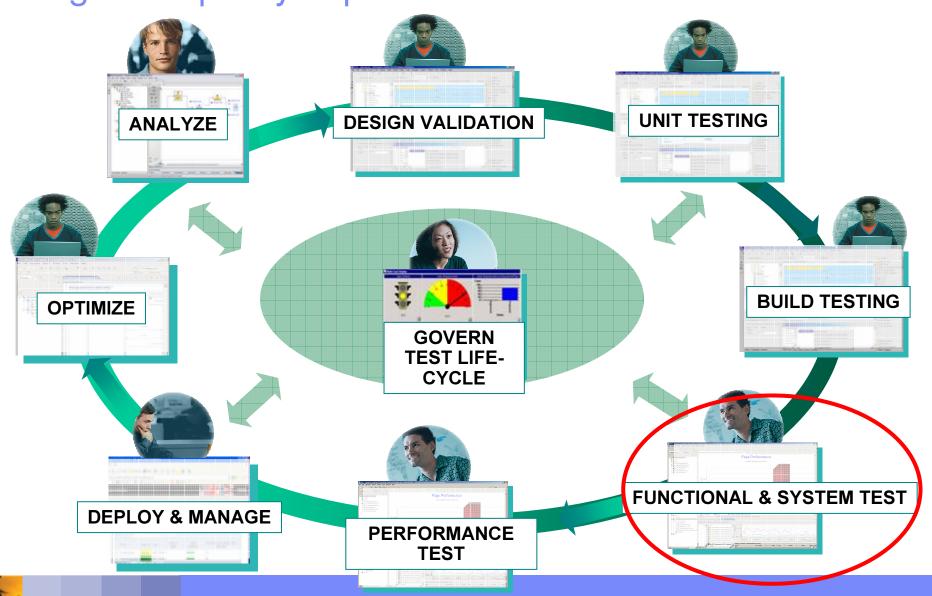

## What is Automated Functional Testing?

The automated process of ensuring fitness for use

- Using automation tools to capture actions taken against an application in script format.
- Three Step Process
  - Record actions into a script format – either VB.NFT or Java
  - Optionally enhance scripts with custom coding
  - Execute scripts ideally overnight to increase test productivity to 24/7

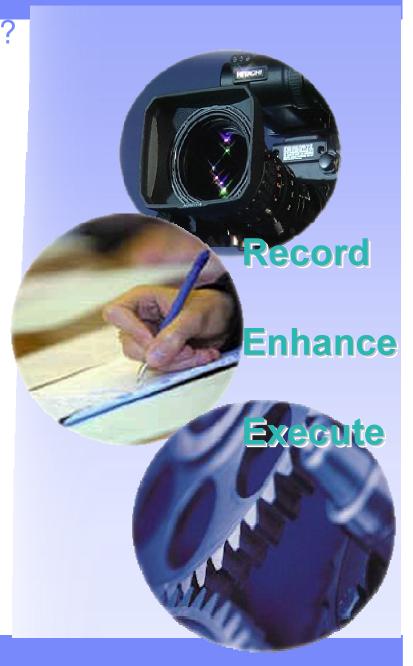

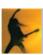

# Challenge of Manual Functional Testing with Short Test Cycles

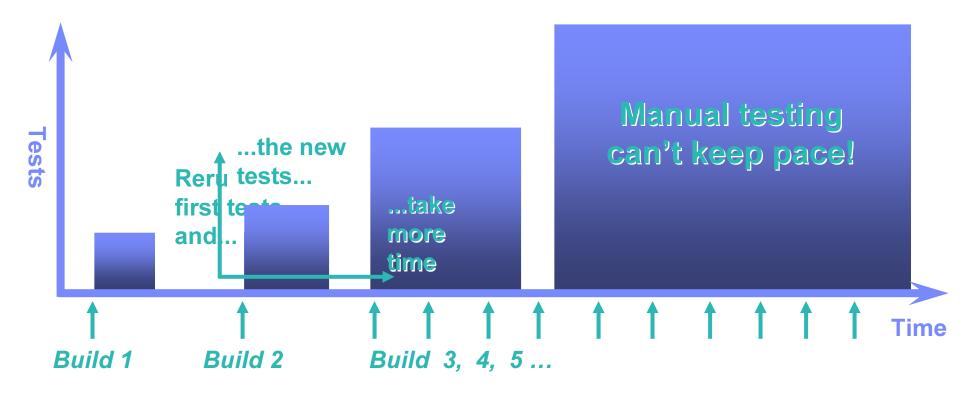

- Manual testing alone can't keep pace with the rapid development of applications.....
  - Quality will be sacrificed to keep on schedule

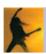

# Challenges of Automated Functional Testing Three things that complicate the life of an automated functional tester

- Control cost of test automation
  - Inexperienced testers face steep learning curve for tools
  - Test maintenance grows with project
- Testing Tools Lack Flexibility
  - Power users hands are tied by tool limitations
- Test Team Integration
  - Managing script changes with parallel development
  - Sharing test assets with the larger software team

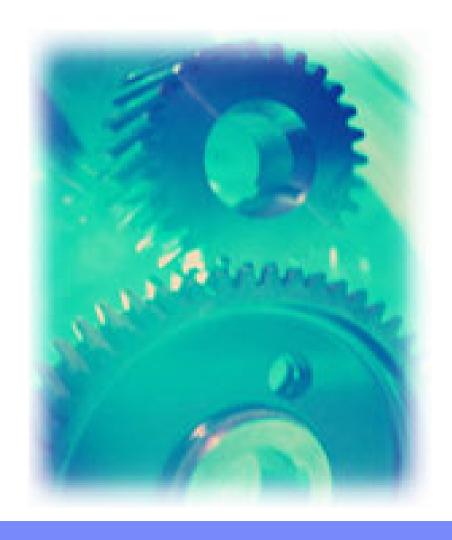

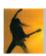

## Functional Testing with IBM Rational Functional Tester Plus

Test automation for the novice and the professional

- Control cost of test automation
  - ScriptAssure technology ensures test script playback even with changes in application geography
  - Wizard assistance for common tasks such as data driven tests
- Testing Tools Lack Flexibility
  - Full flexibility of Java or VB.net to address all application testing challenges
- Test Team Integration
  - ClearCase LT included to incorporate support for parallel development and geographically distributed teams

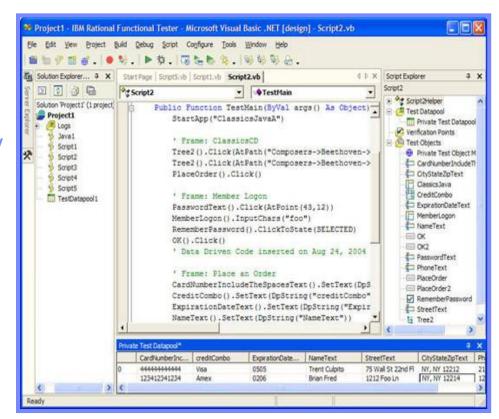

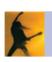

# Control of Test Automation Recording Scripts

#### Benefits:

- Lowers cost of application testing
- Improves test productivity and accuracy
  - Creates a Test Script that captures all system-user interaction
  - Test scripts are recorded on the fly, as user navigates application
  - Verification points are inserted to validate system response
  - Formalize end-to-end tests that exercise business processes
  - Automate functional testing of composite applications
  - Broad support for modern and legacy application environments
  - Minimize test maintenance with tests resilient to frequent

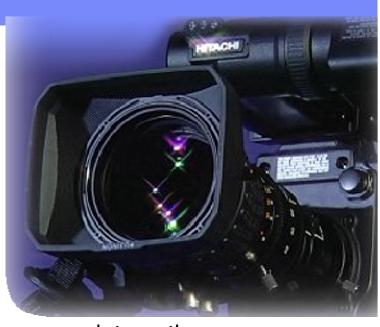

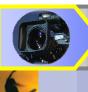

# Flexibility: Recording Scripts Environment Support

- IBM Rational Functional Tester Plus supports the following environments:
- Web
- Java
- Any VS.NET application running under the .NET Framework
- Terminal Emulation
  - Add-on support for 3270/5250/VT100 terminal-based applications
- Packages

- Legacy Applications:
  - Visual Basic
  - C/C++
  - PowerBuilder
  - Delphi

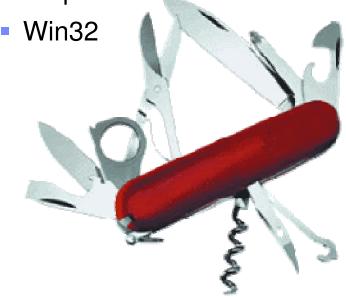

Support for Siebel 7.7
Implementations

# Flexibility: Enhancing Scripts Flexible Coding Language

 IBM Rational Functional Tester uses Java or VB.net for scripting

Standard language syntax

Not a custom version of Java or VB.net

Augments language commands with test specific functions

Click, Verify, Select, etc...

- Flexible power to enhance scripts
  - Programmatic access to all GUI objects
  - Datapool facility enables data driven tests
  - Leverage existing code and resources from a variety of sources
    - Books, Internet, developerWorks, etc...

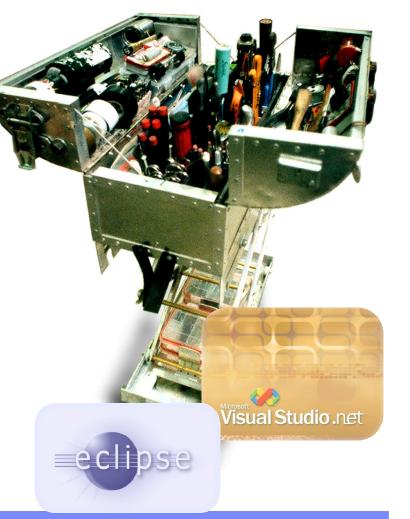

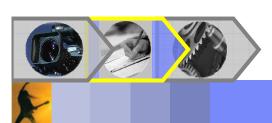

## **Control Cost of Test Automation**

Reliable Playback with Script Assure

Version 1.0 Version 2.0 ner Log On Account # / Log In ID No User Log In Intervention Log On Click here to save your s Required With ScriptAssure<sup>TM</sup> |Value Property **HtmLINPUT** .class classIndex button1 userLogin name submit .type Log On value

# Test Team Integration Version Control of Scripts

- Functional Tester includes ClearCase LT for test script version control
- ClearCase LT enables parallel script development
  - Work simultaneously on multiple releases
  - Coordinated workflows across the team
  - Secure, versioned

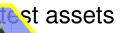

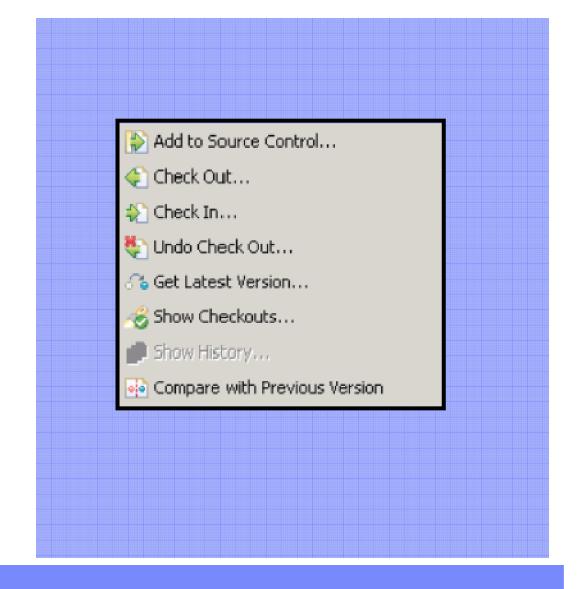

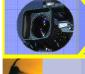

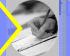

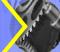

## Test Team Integration: Leverage open standards Expand test ecosystem and practitioner productivity

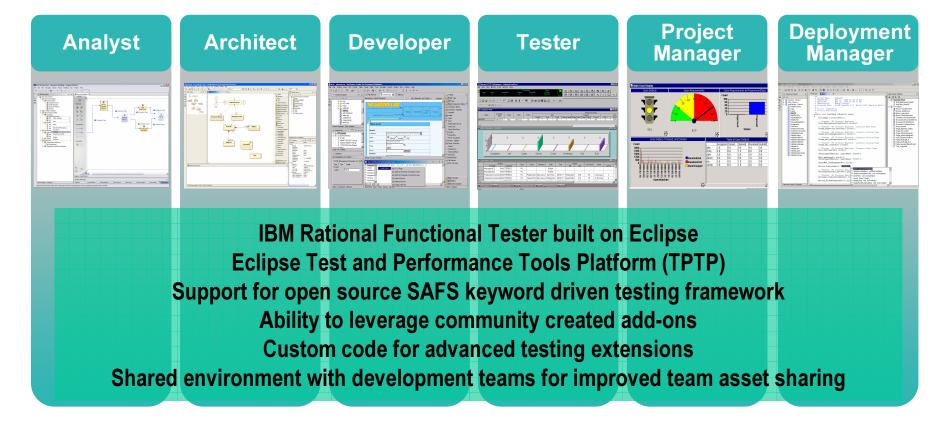

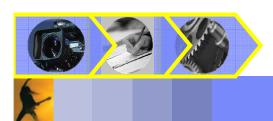

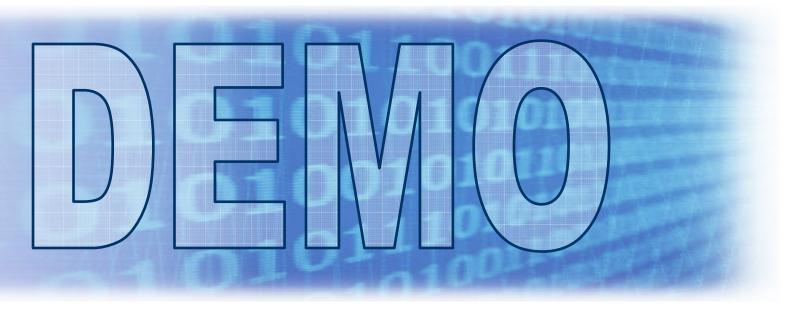

## What You'll See:

- Functional Testing with IBM Rational Functional Tester v6.1
- Test creation, modification and execution

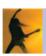

# Summarizing Key Features in IBM Rational Functional Tester Plus

#### Control Cost of Test Automation

- Create data driven tests without coding
- Static data and properties verification
- Dynamic data validation without coding
- Reliable playback with ScriptAssure
- Remote and local playback on various platforms

### Flexibility

- Flexible coding language
- Broad Environment Support:
  - Web, Java. .net
- Powerful, professional debugger
- Object map editing flexibility

## Test Team Integration

Version control of scripts

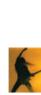

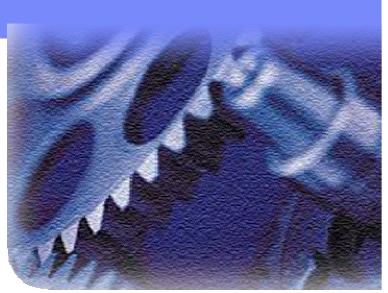

# Agenda

- Business Driven Development
- Test Management
- Code and Unit Testing
- Manual Functional Testing
- Automated Functional Testing
- Break
- Performance Testing
- Wrap Up & Resources

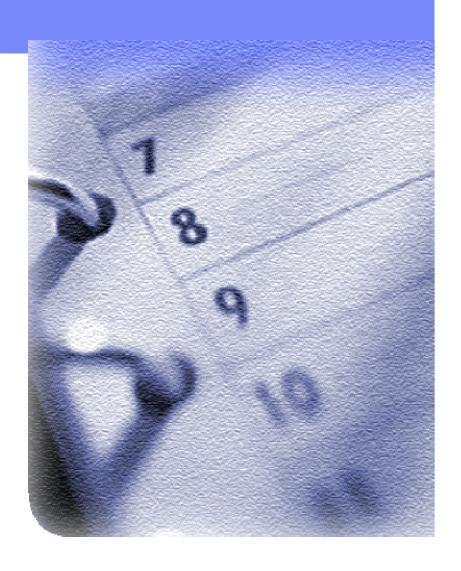

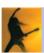

# Integrated quality capabilities

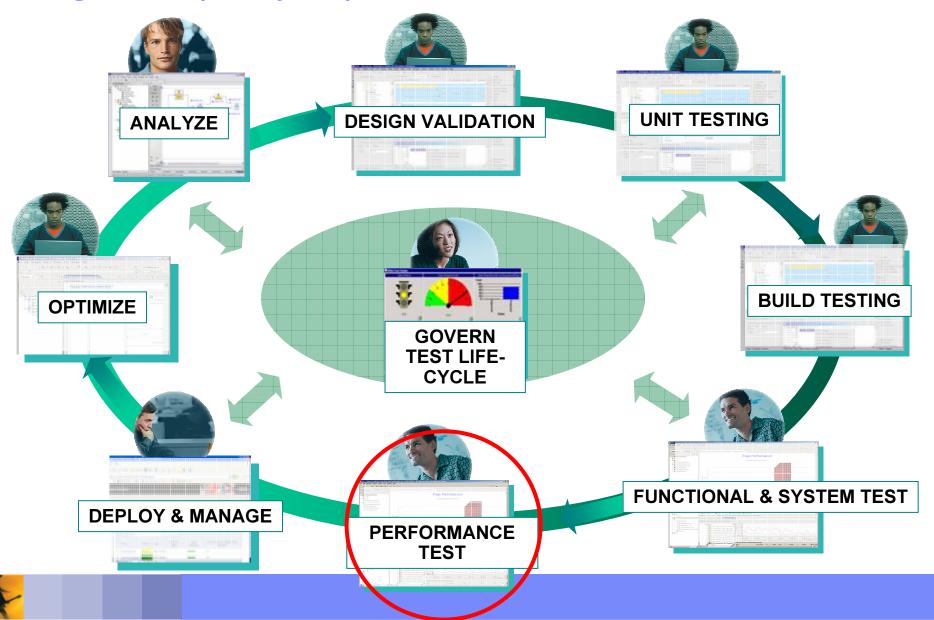

# What Is Performance Testing?

The process of exercising an application by emulating actual users

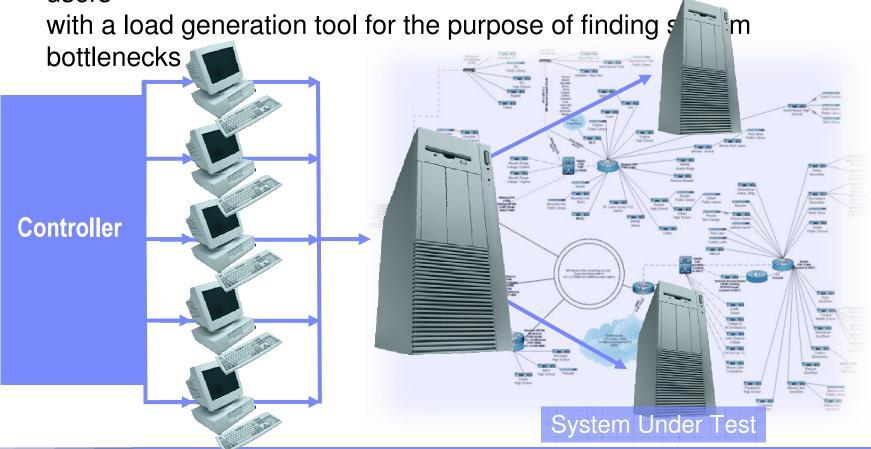

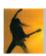

# Why do Performance Testing?

 Because a break at any point in your system means your customers are not getting the service you think they are

#### The page cannot be displayed

There is a problem with the page you are trying to reach and it cannot be displayed.

Please try the following:

- Click the Refresh button, or try again later.
- Open the home page, and then look for links to the information you want.

HTTP 500.13 - Server too busy.

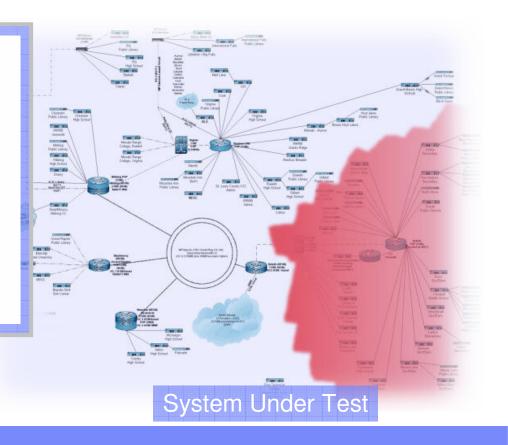

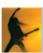

# Creating a Performance Test

Creating a performance test is a three step process

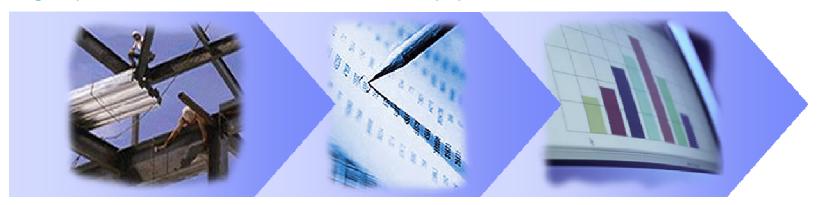

**Build Scripts** Schedule Workload Execute & Analyze

## Script Creation Considerations

Visual test editor, varying input data & correlating server responses

## Scheduling Considerations

Accurately representing a true user workload

## Execute and Analyze Considerations

Validating responses & finding the bottleneck

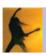

# Challenges of Performance Testing Three things that complicate the life of a performance tester

- Complex Tools & Complex Task
  - Tool complexity and lack of experience intimidates many first time users
- Testing Tools Lack Flexibility
  - Power users hands are tied by tool limitations
- Problem Discovery and Diagnosis
  - Pinpointing the problem is only the first step
  - The real challenge is determining the cause

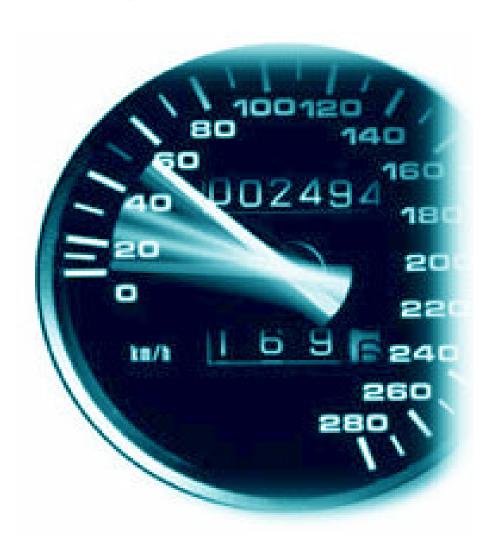

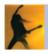

## Performance Testing with IBM Rational Performance Tester Problem discovery and diagnosis with Day 1 Productivity

- Complex Tools & Complex Task
  - Performance Tester masks complexity of scripts and automates task of ensuring data
- Testing Tools Lack Flexibility
  - Performance Tester tests use Java to enable custom coding solutions to application specific challenges
- Problem Discovery and Diagnosis
  - Pinpoint cause of application slow downs for J2EE applications
  - Interface with Tivoli products for complete environment analysis

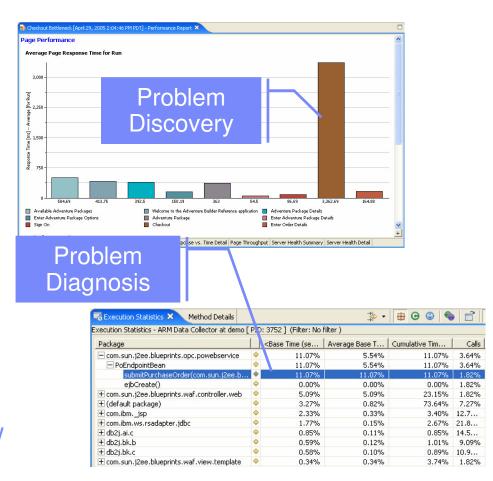

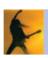

# Reduce Complexity with Performance Tester: Create Performance Tests without Coding

- Create simple, tree-based tests
  - Remove the need for programming
  - Tests are represented in a tree view as a sequential flow of web pages
- Flexible modeling and emulation of diverse user populations
- User interface enables:
  - Data pooling
  - Automated identification and variation of dynamic

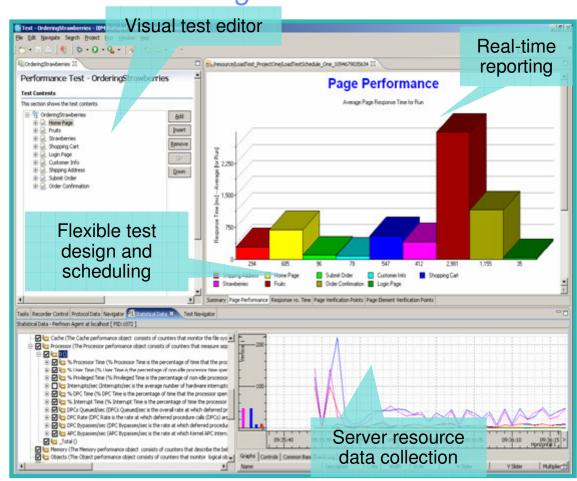

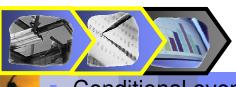

Conditional events

## Testing Flexibility with Performance Tester

- Performance Tester provides support for the following Environments:
  - Web
  - Siebel
    - Siebel 7.7, 7.8
  - SAP
    - SAP 4.6C & R/3 Enterprise (4.7)
    - SAPGUI for Windows 6.20 & 6.40
  - Citrix Presentation Server
- Validate scalability under variable multi-user loads prior to deployment
- Provides cross-tier transaction breakdown and resource monitoring to pinpoint bottlenecks
- Optional insertion of Java code for advanced customization

Linux, and UNIX servers or z/OS hardware

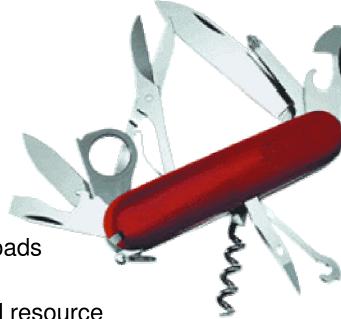

## Testing Flexibility with Performance Tester Deployment of Rational Performance Tester for z/OS

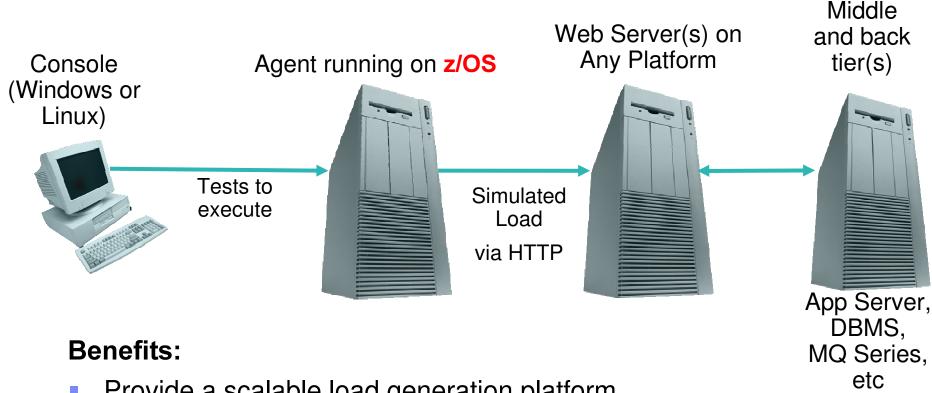

- Provide a scalable load generation platform
- Leverage customer investment in z/OS

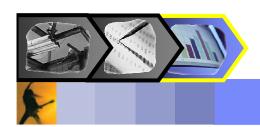

## Problem Discovery and Diagnosis: Leverage production data for root cause analysis

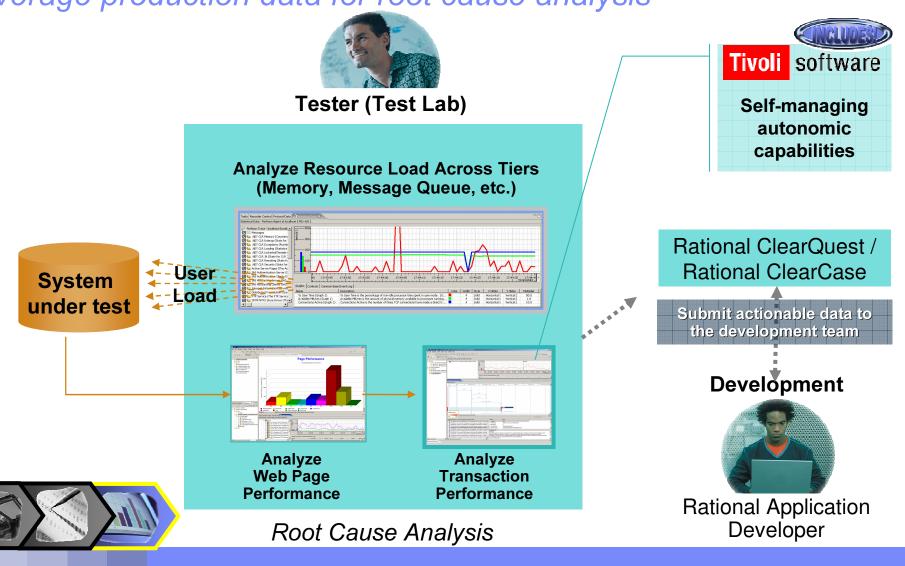

# Problem Discovery and Diagnosis: *Identify root cause of performance problems*

IBM Rational
Performance
Tester decomposes
poor response
times identified
during a
performance test...

...into the amount of time spent within each application component.

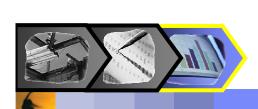

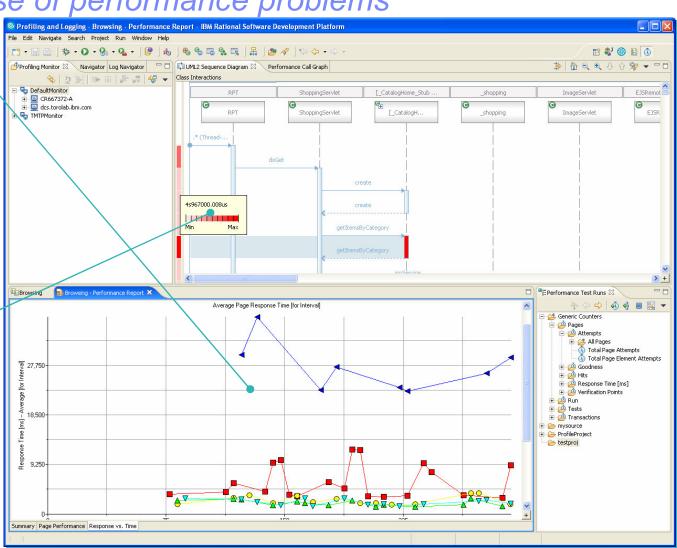

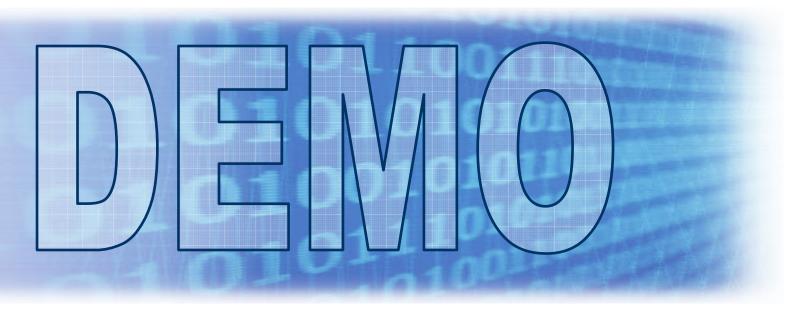

### What You'll See:

- Performance Testing with IBM Rational Performance Tester v6.1
- Test creation, modification and execution
- Response and Resource Utilization Analysis

## What You Won't See:

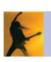

Programming or Code

## Summarizing Key Features in Performance Tester

## Built for Day 1 Productivity

- Create code free tests
- Mask complexity to get the job done

## Advanced Data Access & Manipulation

- Create code free schedules
- Automated data variation and synchronization

## Lower Cost of Performance Testing

- Low resource requirements
- Desktop IDE integration

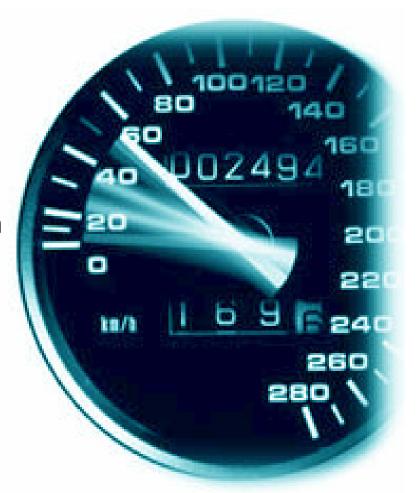

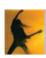

# Agenda

- Business Driven Development
- Test Management
- Code and Unit Testing
- Manual Functional Testing
- Automated Functional Testing
- Break
- Performance Testing
- Wrap Up & Resources

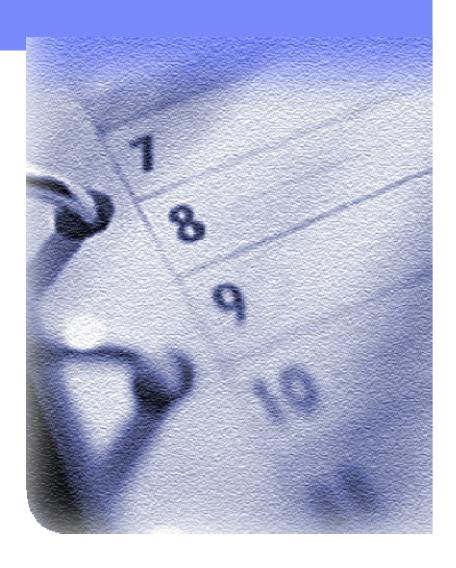

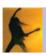

## Summary

- Lifecycle Approach to Software Quality Supports
  - Quality focus early in lifecycle
  - Quality integrated into the software development lifecycle
  - Govern and controlled testing to manage risk and compliance
  - Support for testing service oriented architectures
  - Support open standards
- IBM Software Quality Solutions Provide
  - Faster time-to-value
  - Consistent, reliable application delivery
- IBM leads in hosting design, construction & testing in Eclipse

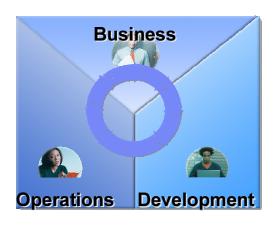

"IBM, of course, is extremely well positioned to help companies tackle the whole [ITLM] problem, given its comprehensive product portfolio, extensive partner programs, and worldwide Global Services organization."

Melissa Webster, IDC, May 2005 - "IT Life-Cycle Management: Will a Platform Emerge?"

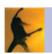

## Rational Software Quality Solutions

#### **BUSINESS**

#### **SOFTWARE QUALITY SOLUTIONS**

### **Test and Change Management**

#### Requirements

- Capture requirements
- Document use cases
- Monitor change

#### **Test**

- Govern testing
- Trace to business needs
- Audit progress/change
- Monitor quality

#### Change

- Manage code change
- Associate with builds
- Deploy to servers

#### **Defects**

- Track defects to resolution
- Trace to business needs

#### **Test Automation**

### **Developer Test**

- Run-time analysis
- Profile memory
- Code coverage
- Component & services testing

#### **Functional Test**

#### **Automated**

- Automated test creation
- Find regression defects

### Manual

- Early business process tests
- Modular components

#### **Performance Test**

- Model users
- Simulate workload
- Find bottlenecks
- Pinpoint production problems

### **Quality Metrics**

**Project Dashboards** 

**Detailed Test Results** 

**Quality Reports** 

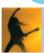

DEVELOPMENT

Next Steps...

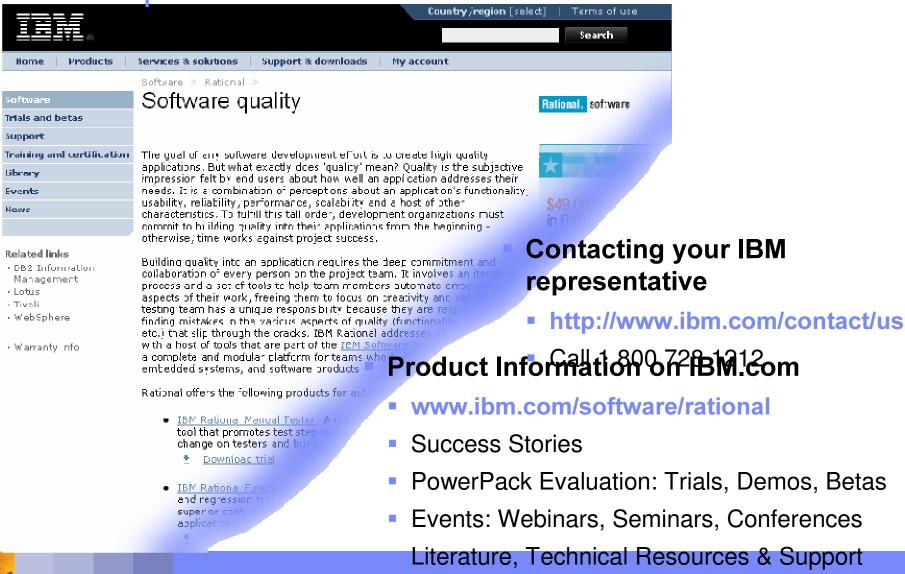

## For More Information...

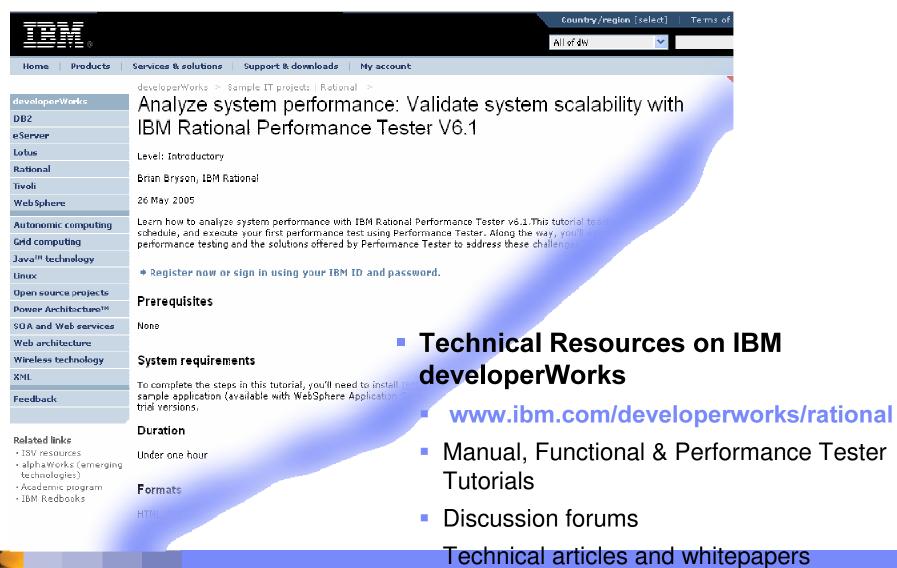

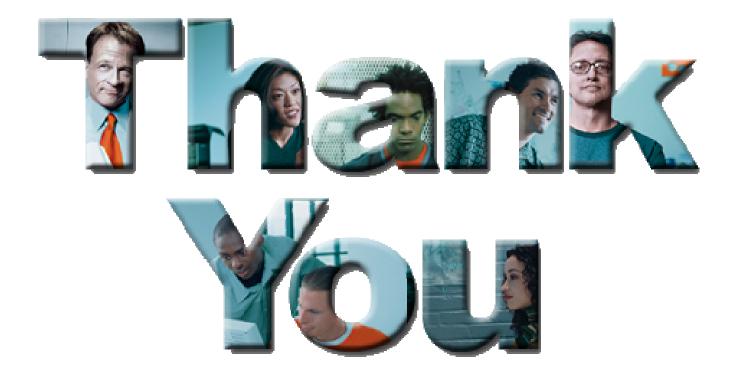

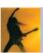